<<Authorware

<<Authorware >>

- 13 ISBN 9787564016326
- 10 ISBN 7564016329

出版时间:2008-7

页数:154

字数:240000

extended by PDF and the PDF

http://www.tushu007.com

 $,$  tushu007.com

 $,$  tushu007.com

## <<Authorware

Author' ware Maclomedia

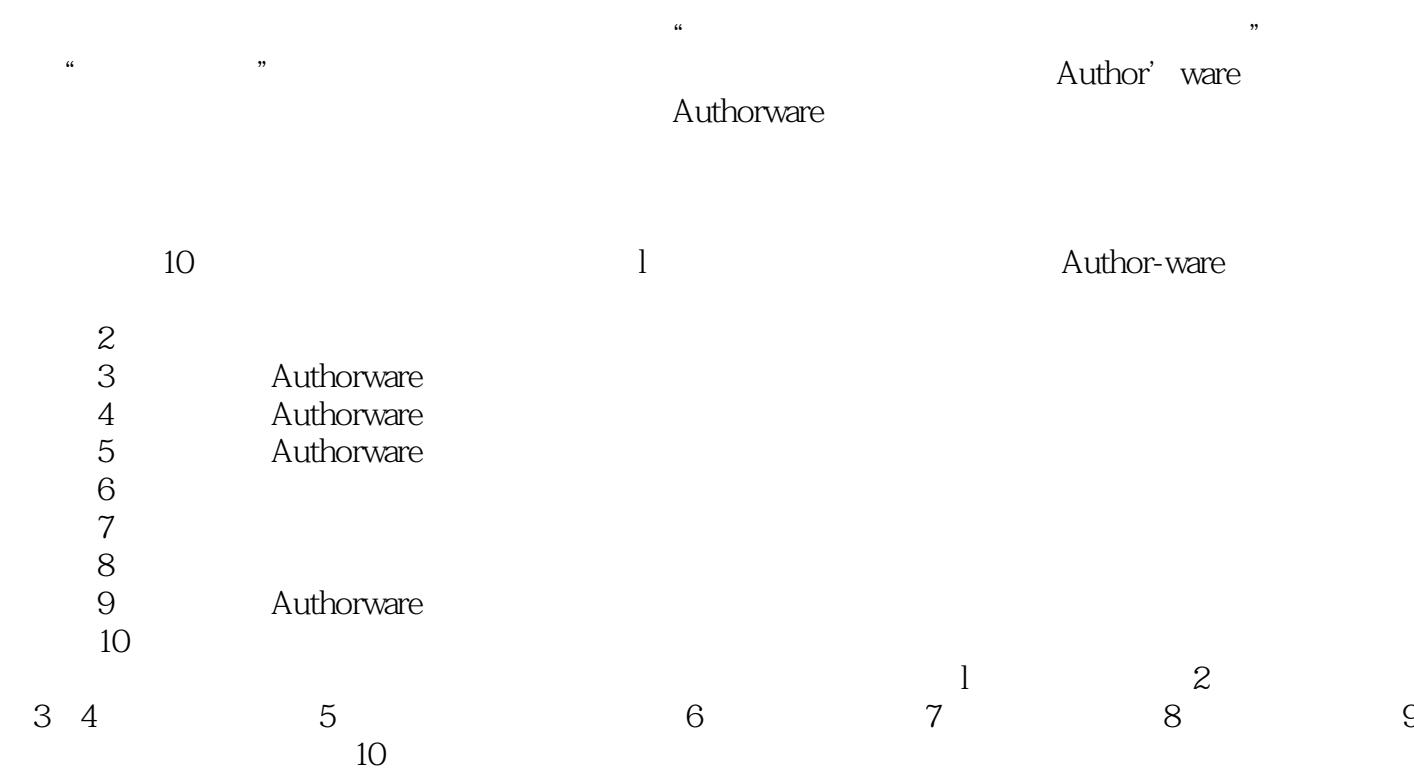

Authorware Authorware

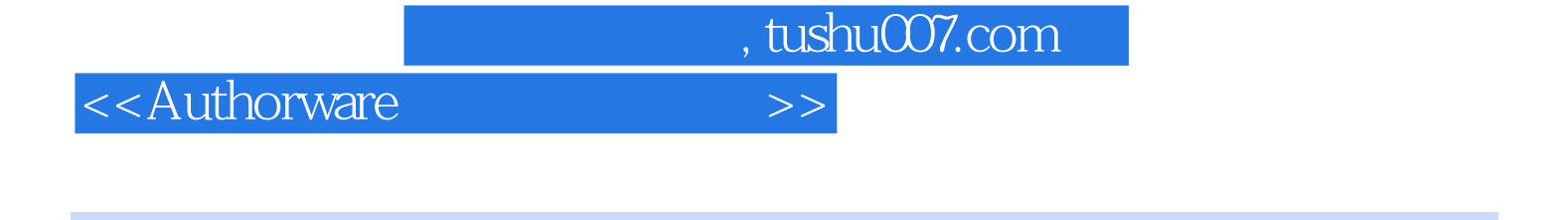

Authorware 7.0 Authorware

 $1-9$  and  $10$ 

, tushu007.com

## <<Authorware

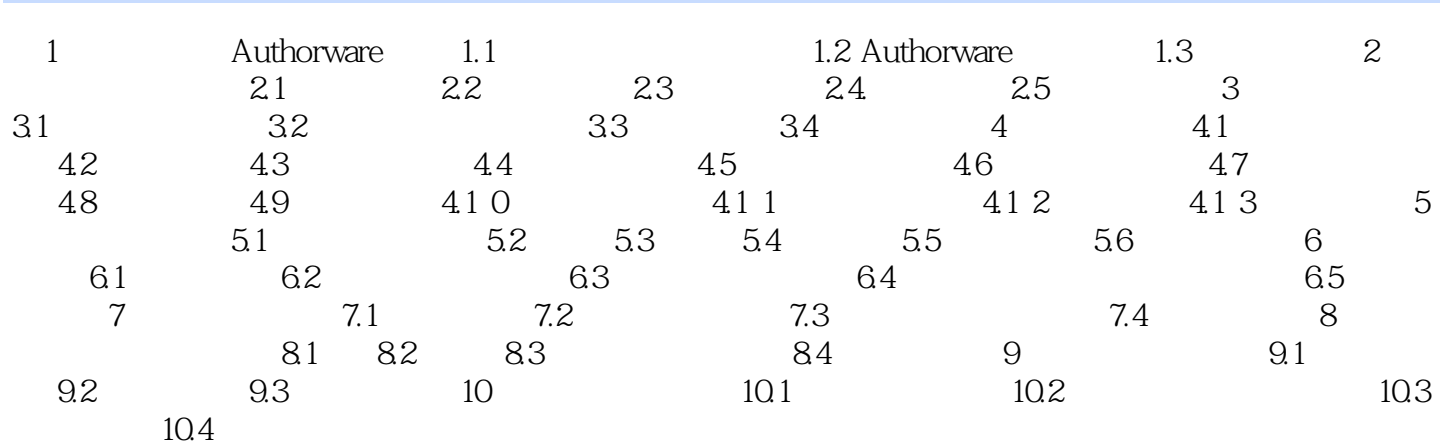

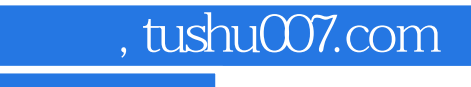

<<Authorware

本站所提供下载的PDF图书仅提供预览和简介,请支持正版图书。

更多资源请访问:http://www.tushu007.com